1. (1). , .

 . :

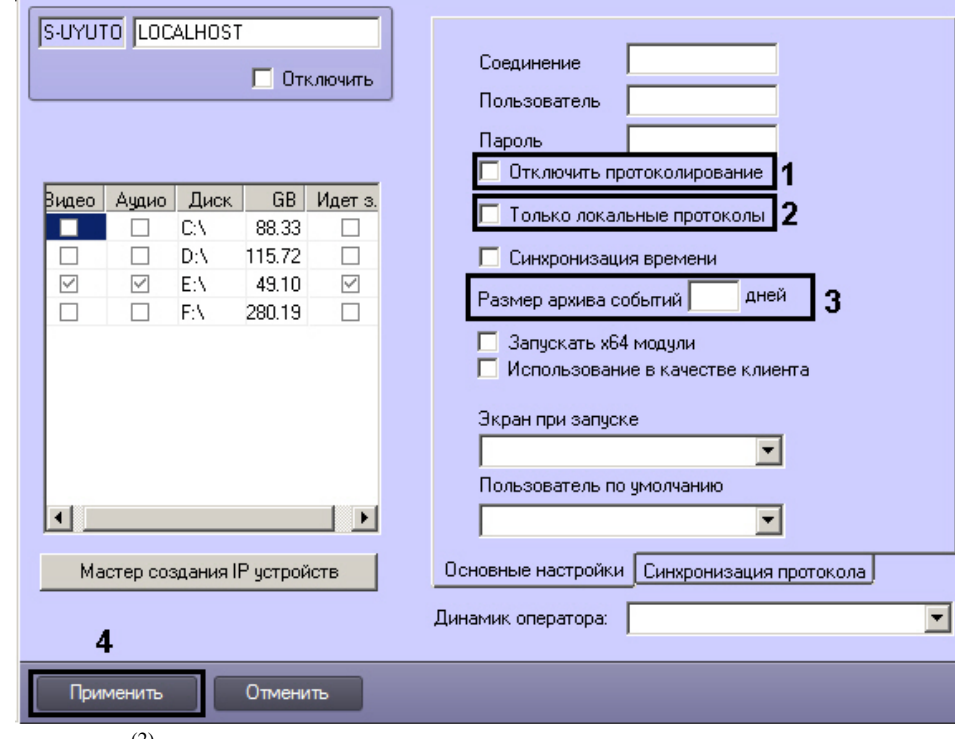

- 2. , , (2). , .
- 3. , , , SyncProtocol.exe (. [SyncProtocol.exe](https://docs.itvgroup.ru/confluence/pages/viewpage.action?pageId=147379431) [\)](https://docs.itvgroup.ru/confluence/pages/viewpage.action?pageId=124979639).  $(3).$
- , . (. [\)](https://docs.itvgroup.ru/confluence/pages/viewpage.action?pageId=124979824). .

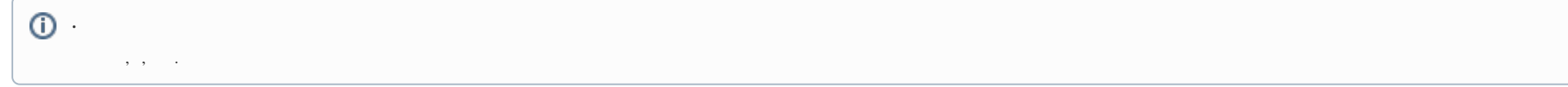

4. (4).

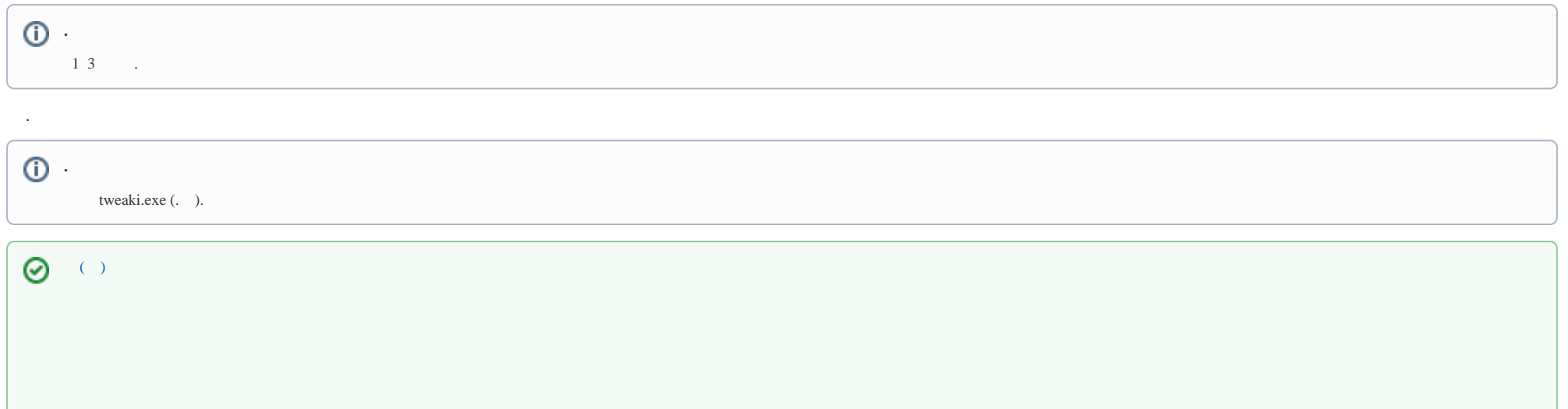